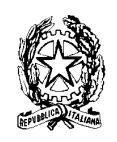

## *2° Istituto di Istruzione Secondaria Superiore Istituto Tecnico Industriale Statale*

*Palazzolo Acreide*

*CORSO DI INFORMATICA*

*Test di Selezione*

#### **ISTRUZIONI DA LEGGERE ATTENTAMENTE**

- <sup>q</sup> Il questionario comprende 40 quesiti, ordinati in modo casuale rispetto agli argomenti trattati.
- □ Per ciascun quesito sono suggerite quattro risposte, contrassegnate dalle lettere [a], [b], [c], [d]: tra queste SOLO UNA è la risposta corretta.
- <sup>q</sup> Tra le risposte suggerite occorre scegliere quella ritenuta la più appropriata, riportando la lettera corrispondente nel FOGLIO RISPOSTE, nella casella accanto al numero d'ordine del relativo quesito. ATTENZIONE agli errori di trascrizione, perché fa fede quanto indicato nel foglio risposte.
- <sup>q</sup> UNA SOLA RISPOSTA è ammessa per ciascuna domanda.
- □ Per ogni risposta corretta verranno assegnati "2.5" punti; per ogni risposta errata verrà assegnato "-1" punto; nessun punto si perde o si guadagna per le risposte non date.
- <sup>q</sup> Per correggere una risposta già data, basta cancellare con la gomma, oppure annerire la casella sbagliata.
- <sup>q</sup> Il tempo a disposizione è fissato in 90 minuti.
- 1. Con quali dei seguenti Paesi non confina la Francia? [a] Italia; [b] Svizzera; [c] Belgio; [d] Austria.
- 2. L'organizzazione delle Nazioni Unite è stata istituita: [a] dagli Stati Europei; [b] dagli Stati Uniti d'America; [c] da USA, Germania e Giappone; [d] dagli Stati vincitori della seconda guerra mondiale.
- 3. Gli Stati Uniti d'America sono una Repubblica: [a] presidenziale; [b] parlamentare; [c] federale; [d] oligarchica.
- 4. Da chi viene nominato il Presidente del Consiglio? [a] dai cittadini, per mezzo di un elezione diretta; [b] dal Parlamento; [c] dal Senato; [d] dal Presidente della Repubblica.
- 5. In linea di principio, il primo articolo della Costituzione Italiana afferma che: [a] tutti i cittadini sono uguali davanti alla legge; [b] tutti coloro che lavorano sono italiani; [c] ogni cittadino trova collocazione nella società per mezzo del suo lavoro; [d] sono concessi privilegi agli aristocratici.
- 6. Il termine "caschi blu" si riferisce: [a] all'esercito italiano; [b] alle forze armate che dipendono dall'ONU; [c] ai militari che dipendono dall'UE; [d] alle forze armate europee.
- 7. Se i lati di un triangolo misurano cm 3, 4, 5, allora il triangolo è: [a] equilatero; [b] rettangolo; [c] ottusangolo; [d] acutangolo.
- 8. Se il periodo T di un oscillatore è 2 s, la sua frequenza vale: [a] 2 Hz; [b] 0,5 s; [c] 0,5 Hz; [d] non è possibile determinare la frequenza.
- 9. Cosa è un modem? [a] un modello matematico; [b] un tipo di danza simile al mambo; [c] un apparecchio utilizzato per collegare due computer via telefono; [d] una famosa fiera di moda che si svolge annualmente a Milano.
- 10. In informatica la sigla PC significa: [a] power computer; [b] personal calculator; [c] personal computer; [e] nessuna delle precedenti.
- 11. Che cos'è la RAM? [a] memoria ad accesso casuale; [b] un corpo speciale delle forze armate [c] Radio America; [d] la memoria centrale del PC
- 12. Come si può scrivere il numero 0.01? [a]  $1/10000$ ; [b]  $1/10$ ; [c]  $1/1000$ ; [d] $1/100$ .
- 13. Che cos'è la ROM? [a] memoria dell'HD; [b] memoria a sola lettura; [c] memoria del FD; [d] Radio Onde Medie.
- 14. Un megabyte corrisponde a: [a] 100 kilobytes; [b]1000 bytes; [c] 1024 byte; [d] 1024 kilobytes.
- 15. Con il termine telematica si intende: [a] la televisione via satellite; [b] la televisione automatica: [c] la fusione di telecomunicazione e informatica; [d] nessuna della precedenti.
- 16. Chi è il fondatore della Microsoft? [a] Bill Gates; [b] Louis Gestner; [c] Carlo De Benedetti; [d] nessuna della precedenti.
- 17. Quale tra i seguenti non è un linguaggio di programmazione per computer? [a] Pascal; [b] Basic; [c] Scanner ; [d] Fortran.
- 18. Che cos'è il Byte?

[a] l'insieme di 8 bit; [b] un linguaggio di programmazione; [c] l'insieme di 256 bit; [d] un file.

- 19. Cosa significa e mail?: [a] executive mail; [b] electronic mail; [c] electric mail; [d] express mail.
- 20. Che cos'è il codice ASCII:

[a] un codice utilizzato per criptografare le informazioni;

[b] il codice con cui viene rappresentato il testo nel calcolatore;

- [c] un libro di giurisprudenza;
- [d] una tecnica per la trasmissione di segnali radio.
- 21. Quale dei seguenti supporti di memorizzazione è di sola lettura? [a] floppy disk; [b] hard disk; [c] CD Rom; [d] disco fisso.
- 22. Che cos'è una LAN?

[a] una periferica per personal computer; [b] uno strumento musicale; [c] l'unità centrale di un elaboratore; [d] una rete locale di calcolatori.

- 23. Con il termine Password si intende: [a] parola chiave per impedire l'accesso a utenti non autorizzati; [b] parola chiave per leggere i file; [c] un programma di videoscrittura; [d] il disco di passaggio.
- 24. Un gigabyte corrisponde a:

[a] 1000 bytes; [b] 1024 kilobytes; [c] 1024 megabyte; [d] nessuna delle precedenti.

- 25. Cosa si intende per disk driver: [a] lettore di CD Rom; [b] lettore di floppy disk; [c] conduttore di disco fisso; [d] nessuna delle precedenti.
- 26. Che cos'è la memoria Cache: [a] pasticca per il mal di testa; [b] memoria buffer veloce; [c] tipo di tessuto; [d] nessuna delle precedenti.
- 27. Che cos'è un database: [a] datario elettronico; [b] una data di base; [c] archivio elettronico di dati; [d] nessuna delle precedenti.
- 28. In informatica la sigla CPU significa: [a] Unità centrale del computer; [b] Computer portatile universale; [c] Unità per il controllo di processo; [d] Unione Costruttori PC.
- 29. Che cos'è una Clip art: [a] immagine artistica; [b] immagine digitale;

[c] corrente artistica; [d] tipo di ballo moderno.

30. Che cos'è un Plotter:

[a] periferica video; [b] sostegno per monitor; [c] periferica di stampa; [d] un programma di musica.

- 31. Cosa significa " effettuare un backup" [a] effettuare una capovolta; [b] effettuare una copia del file; [c] effettuare una copia di riserva di dati e/o programmi; [d] eseguire un programma applicativo.
- 32. Che cos'è un Provider:

[a] un server di rete; [b] un linguaggio informatico; [c] un sito Internet; [d] un prestatore di servizi Internet.

- 33. Quanto vale la decima parte di  $10^{20}$ ? [a]  $1^{20}$ ; [b]  $10^{2}$ ; [c]  $10^{10}$ ; [d]  $10^{19}$ .
- 34. La metà di  $10^6$ è? [a]  $10^3$ ; [b]  $0.2 \times 10^6$ ; [c]  $5 \times 10^5$ ; [d]  $5^6$ .
- 35. Un numero primo è: [a] divisibile solo per i numeri pari; [b] divisibile per i numeri dispari ; [c] divisibile solo per se stesso; [d] un numero naturale.
- 36. Non è un numero primo: [a] 23; [b] 7; [c] 17; [d] 49.
- 37. Quale numero deve essere inserito nella casella vuota?

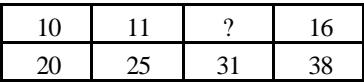

[a] 15; [b] 13; [c] 14; [d] 12.

- 38. Nel sistema binario  $(7)_{10}$  è rappresentato da: [a] 10304; [b] 101010; [c] 00111; [d] non può essere rappresentato.
- 39. Completare la proporzione **sbadiglio : sonnolenza = x : y** [a]  $x = sogno$ ;  $y = dormire$ ; [b]  $x = risata$ ;  $y = divertimento$ [c]  $x = viso$ ;  $y = espression$ e; [d]  $x = raffredd$ ;  $y = starnuto$
- 40. Completare la proporzione **spazio : x = y : secondo** [a]  $x = tempo$ ;  $y = orologio$ ; [b]  $x = metro$ ;  $y = tempo$ [c]  $x = tempo$ ;  $y = velocità$ ; [d]  $x = lunghezza$ ;  $y = minuto$

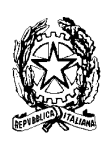

# *2° Istituto di Istruzione Secondaria Superiore Istituto Tecnico industriale*

*Palazzolo Acreide*

### *CORSO DI INFORMATICA*

### **FOGLIO RISPOSTE TEST DI SELEZIONE**

Cognome …………………………………… Nome ………………………………………

Residenza ………………………………….………………………….. Tel. ………………

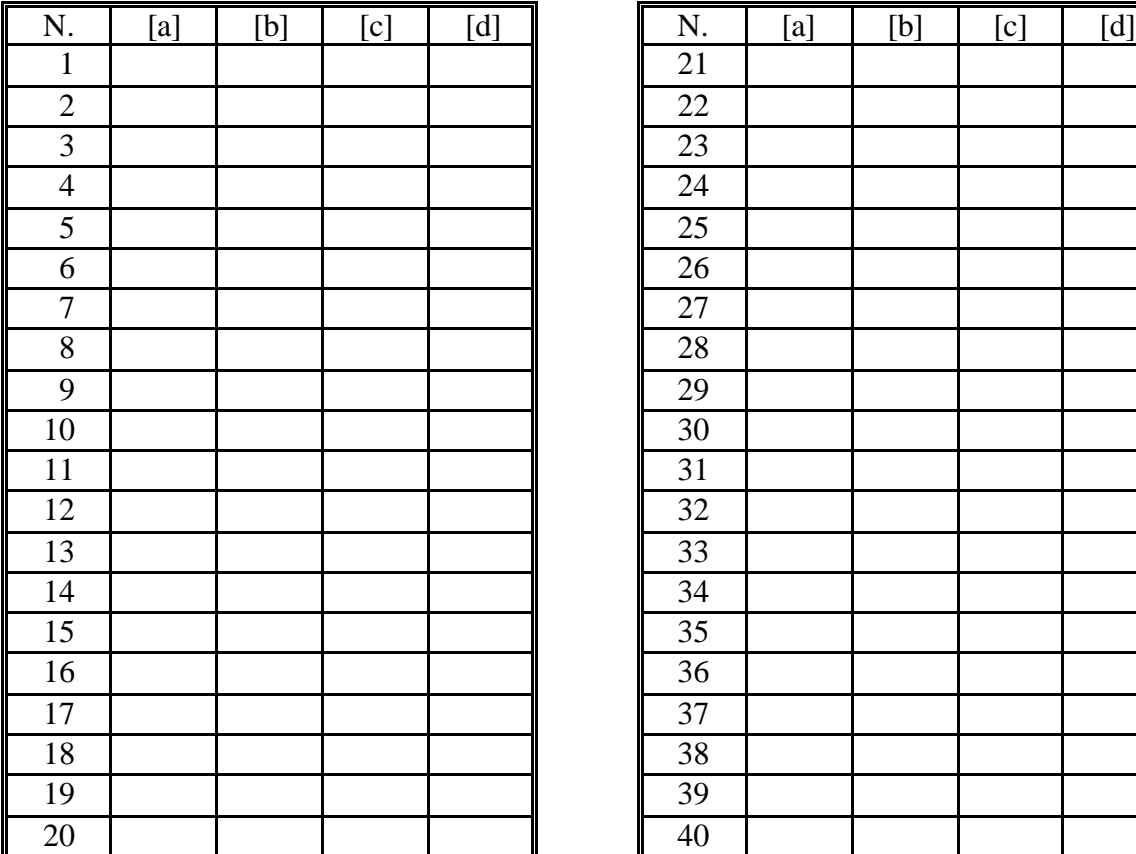

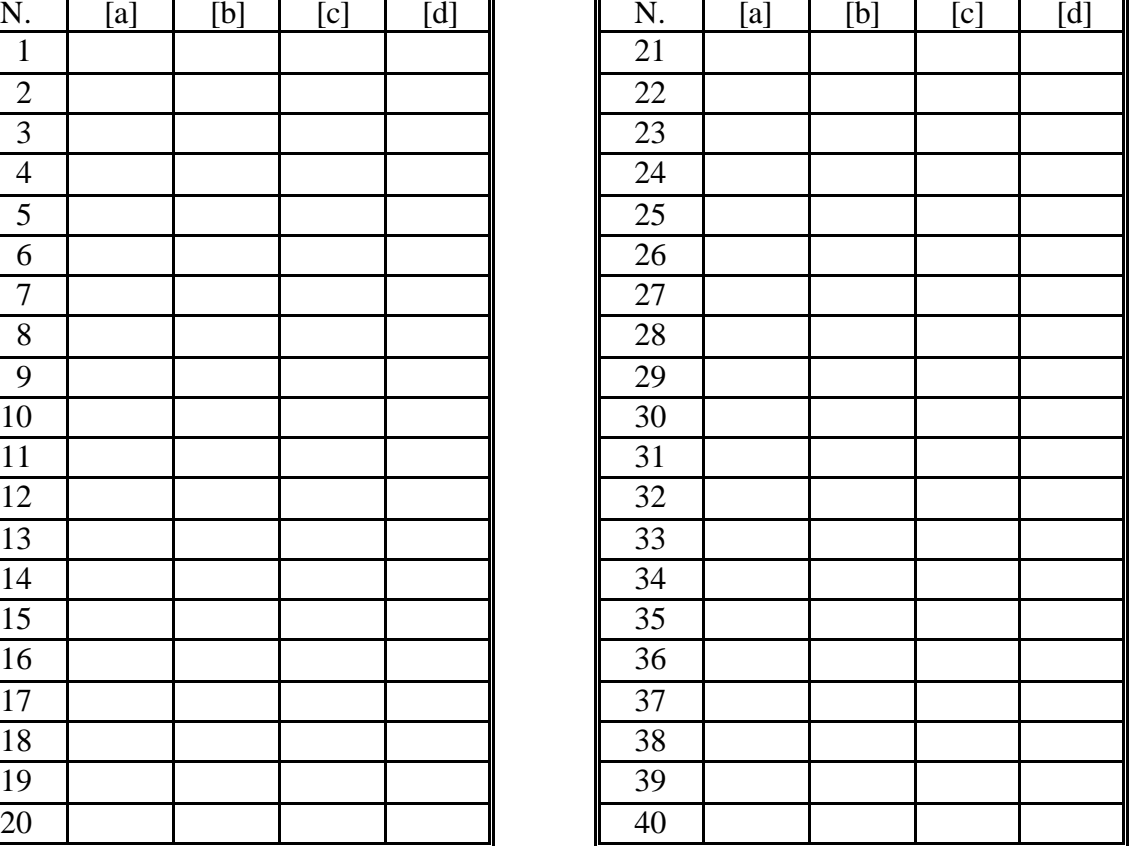

N. risposte esatte  $x(2.5) =$ 

N. risposte errate  $x(-1) =$